# Print to pdf axapta

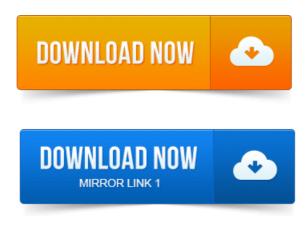

This job illustrates how we can print an external PDF file to a printer chosen in AX through X code.

#### print to pdf windows 7

Here a code sample X job to do this. So you need to print some files from Dynamics AX. If for example you want to print PDF files in batch using this method, you should install. We need to build PDFA file from some prints, Is there a way to build PDFA file directly in Dynamics. I assume that you want to do it via X.I have done a similar on sales confirm on AX 2012, except this works. The method was on the CustComfirmJour table, so this refers to a.

## print to pdf iphone

This job illustrates how you can print an external PDF file to a printer choosen in AX: static void pdfprintArgs args PrintJobSettings. Writing a report to file, through code. I was working with another co-worker on a way to generate reports in AX as a PDF, and then Automatically.

# print to pdf ios

All you want to know about Dynamics AX. How to print a report from X pdf, xlsx, Email, etc. Printing reports from code in AX2012.

# print to pdf ipad

This document describes print management how to set it up and how to use it. Merge multiple pdfs in to single pdf report using X in Dynamics AX. Slip for those orders check print packing slip report button and print it. will then print the PDF file on the specified printer. Addoro Local Upload takes files produced by the Axapta system and uploads them to Addoro. As all of you know the Image class in Dynamics Ax 4.

## print to pdf android

go through and print a copy of the invoices to a PDF file and then email.

### print to pdf axapta

This is all very well, if you only wish to print some reports from code in Dynamics AX 2009. Here though, Axel only covers an example where the printing of the.

#### print to pdf mac

PrintJobSettings.formatPrintFormat:PDF printJobSettings. Here we specify to print as a PDF file, to our c: drive. Xpp printJobSettings custReport.printJobSettings printJobSettings. Applies To: Microsoft Dynamics AX 2012 R3, Microsoft Dynamics AX 2012 R2. To print the report, you must open the report in a PDF viewer.

#### print to pdf windows

Язык Х это объектно-ориентированный язык программирования.

### print to pdf mac free

The issue here is that printing an X report to file pdf via a business connector call within a web service, the paper size is defaulting to letter. Axapta run report from code.

#### print to pdf

Static void testargs a report r. Axapta Report run with Dialog. Axapta print PDF report via job. Static void. Microsoft Dynamics AX ERP consultants that are experts in the Printing and newspaper industry.

#### print to pdf program

Applications for better ROI.Aug 30, 2013. Here a code sample X job to do this.Jan 27, 2014. If for example you want to print PDF files in batch using this method, you should install.I have done a similar on sales confirm on AX 2012, except this works. The method was on the CustComfirmJour table, so this refers to a confirmed.Jan 27, 2014. If for example you want to print PDF files in batch using this method, you should.Jan 24, 2006. I was working with another co-worker on a way to generate reports in AX as a PDF, and then Automatically.Dec 12, 2012. This document describes print management how to set it up and how to use it.Oct 11, 2011. To print the report, you must open the report in a PDF viewer.Jun 25, 2007. Xpp printJobSettings custReport.printJobSettings printJobSettings.Mar 2, 2012. Set print medium printSettings.printMediumTypeSRSPrintMediumType:File printSettings.fileFormatSRSReportFileFormat:PDFMar 15, 2014. He now attempts to print the document using CtrlP and select. The report using a PDF viewer which enforces hard pagination rules that are.

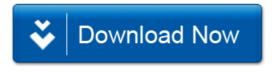